## Software Alchemy:

## Turning the Complex into Embarrassingly Parallel

#### Norm Matloff

#### Department of Computer Science, University of California at Davis

#### Bay Area R Users Group, April 12, 2011

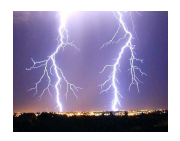

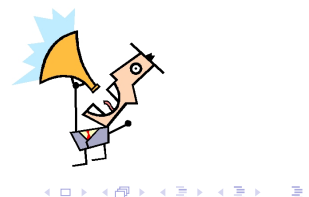

 $\Omega$ 

## On the Web

This PDF file contains my presentation at the R meeting. I've extended the document by including material summarizing the question-and-answer period of that talk, and will occasionally add some updates as well.

4 D > 4 P + 4 B + 4 B + B + 9 Q O

The most up-to-date version of these slides, and associated R code, will be available on the Web at

<http://heather.cs.ucdavis.edu/barugApr11/>.

イロト イ部 トイ君 トイ君 トッ君

 $290$ 

• Problem: Large data sets and complex statistical methods require large amounts of computation.

K ロ ▶ K @ ▶ K 할 > K 할 > 1 할 > 1 이익어

**• Problem:** Large data sets and complex statistical methods require large amounts of computation.

K ロ ▶ K @ ▶ K 할 > K 할 > 1 할 > 1 이익어

**• Solution:** Use a multicore machine or cluster.

- **Problem:** Large data sets and complex statistical methods require large amounts of computation.
- **Solution:** Use a multicore machine or cluster
- **Problem:** The above solution usually works well only for embarrassingly parallel (EP) problems.

**KORK ERKER ADAM ADA** 

- **Problem:** Large data sets and complex statistical methods require large amounts of computation.
- **Solution:** Use a multicore machine or cluster
- **Problem:** The above solution usually works well only for embarrassingly parallel (EP) problems. (Especially for R, given its functional programming approach.)

**KORK ERKER ADAM ADA** 

- **Problem:** Large data sets and complex statistical methods require large amounts of computation.
- **Solution:** Use a multicore machine or cluster
- **Problem:** The above solution usually works well only for embarrassingly parallel (EP) problems. (Especially for R, given its functional programming approach.)

**KORK ERKER ADAM ADA** 

**• "Solution":** Run in parallel only if you have an embarrassingly parallel algorithm. :-)

## A (Rather) General Method

K ロ K K (P) K (E) K (E) X (E) X (P) K (P)

## A (Rather) General Method

• I will present a rather general solution here...

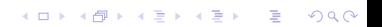

## A (Rather) General Method

• I will present a rather general solution here... I might even say a panacea.

K ロ ▶ K @ ▶ K 할 ▶ K 할 ▶ | 할 | © 9 Q @

• I will present a rather general solution here... I might even say a panacea.

**K ロ ▶ K @ ▶ K 할 X X 할 X 및 할 X X Q Q O** 

• Works for most *statistical* problems.

- I will present a rather general solution here...I might even say a panacea.
- Works for most *statistical* problems.
- Our goal here: Turn highly NON-EP problems into EP ones!

K ロ ▶ K @ ▶ K 할 > K 할 > 1 할 > 1 이익어

K ロ K K (P) K (E) K (E) X (E) X (P) K (P)

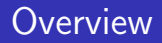

Old, old idea in parallel processing: Break data into chunks, work on each chunk, then combine results.

K ロ ▶ K @ ▶ K 할 ▶ K 할 ▶ | 할 | © 9 Q @

Old, old idea in parallel processing: Break data into chunks, work on each chunk, then combine results.

K ロ ▶ K @ ▶ K 할 > K 할 > 1 할 > 1 이익어

But this requires EP.

Old, old idea in parallel processing: Break data into chunks, work on each chunk, then combine results.

K ロ ▶ K @ ▶ K 할 > K 할 > 1 할 > 1 이익어

- But this requires EP.
- New approach: Exploit the statistical properties.

Old, old idea in parallel processing: Break data into chunks, work on each chunk, then combine results.

K ロ ▶ K @ ▶ K 할 > K 할 > 1 할 > 1 이익어

- But this requires EP.
- New approach: Exploit the statistical properties.
- Key point:

- Old, old idea in parallel processing: Break data into chunks, work on each chunk, then combine results.
- But this requires EP.
- New approach: Exploit the statistical properties.
- Key point: Calculate a **statistically equivalent** quantity that lends itself to EP computation.

**KORK ERKER ADAM ADA** 

## How It Works

K ロ K K (P) K (E) K (E) X (E) X (P) K (P)

#### How It Works

 $\bullet$  Suppose we wish to calculate an estimator  $\widehat{\theta}$ , say regression coefficients.

### How It Works

- $\bullet$  Suppose we wish to calculate an estimator  $\widehat{\theta}$ , say regression coefficients.
- $\bullet$  Have n data points, p processes (e.g.  $p = 2$  for dual core on a single machine).

K ロ ▶ K @ ▶ K 할 > K 할 > 1 할 > 1 이익어

- $\bullet$  Suppose we wish to calculate an estimator  $\widehat{\theta}$ , say regression coefficients.
- Have n data points, p processes (e.g.  $p = 2$  for dual core on a single machine).

**K ロ ▶ K @ ▶ K 할 X X 할 X 및 할 X X Q Q O** 

 $\bullet$  Break into r chunks of n/p data points each.

- Suppose we wish to calculate an estimator  $\hat{\theta}$ , say regression coefficients.
- $\bullet$  Have n data points, p processes (e.g.  $p = 2$  for dual core on a single machine).
- $\bullet$  Break into r chunks of n/p data points each.
- For  $i = 1,...,r$  calculate  $\widehat{\theta}$  on chunk i, yielding  $\widetilde{\theta}_i$ .
- Average all those chunked values:

$$
\overline{\theta} = \frac{1}{r} \sum_{i=1}^r \tilde{\theta}_i
$$

**K ロ ▶ K @ ▶ K 할 X X 할 X 및 할 X X Q Q O** 

## What Does That Give You?

K ロ K K (P) K (E) K (E) X (E) X (P) K (P)

 $\bullet$  The result,  $\overline{\theta}$  can be proven to have the same statistical **accuracy** as the original  $\widehat{\theta}$ .

**K ロ ▶ K @ ▶ K 할 X X 할 X 및 할 X X Q Q O** 

• The result,  $\overline{\theta}$  can be proven to have the same statistical accuracy as the original  $\widehat{\theta}$ . (Manuscript in preparation.)

**K ロ ▶ K @ ▶ K 할 X X 할 X 및 할 X X Q Q O** 

• The result,  $\overline{\theta}$  can be proven to have the same statistical accuracy as the original  $\hat{\theta}$ . (Manuscript in preparation.)

**K ロ ▶ K @ ▶ K 할 X X 할 X 및 할 X X Q Q O** 

**•** But the computation of  $\overline{\theta}$  is EP even if  $\widehat{\theta}$  is non-EP.

• The result,  $\overline{\theta}$  can be proven to have the same statistical **accuracy** as the original  $\widehat{\theta}$ . (Manuscript in preparation.)

**K ロ ▶ K @ ▶ K 할 X X 할 X 및 할 X X Q Q O** 

- **•** But the computation of  $\overline{\theta}$  is EP even if  $\widehat{\theta}$  is non-EP.
- Alchemy! Non-EP  $\rightarrow$  EP.

### Example: Regression

K □ ▶ K @ ▶ K 할 X K 할 X ( 할 X ) 9 Q Q ·

#### Example: Regression

What chunking does here:

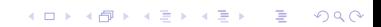

• set up r R processes (via snow, Rmpi, Rdsm or whatever)

K ロ ▶ K @ ▶ K 할 ▶ K 할 ▶ | 할 | © 9 Q @

• set up r R processes (via snow, Rmpi, Rdsm or whatever)

K ロ ▶ K @ ▶ K 할 > K 할 > 1 할 > 1 이익어

• call  $Im()$  on each chunk

• set up r R processes (via snow, Rmpi, Rdsm or whatever)

K ロ ▶ K @ ▶ K 할 > K 할 > 1 할 > 1 이익어

 $\bullet$  call  $\text{Im}()$  on each chunk (EP)

• set up r R processes (via snow, Rmpi, Rdsm or whatever)

K ロ ▶ K @ ▶ K 할 > K 할 > 1 할 > 1 이익어

- call  $Im()$  on each chunk  $(EP)$
- average the regression coefficients over all chunks

• set up r R processes (via snow, Rmpi, Rdsm or whatever)

**KORK ERKER ADAM ADA** 

- call  $Im()$  on each chunk  $(EP)$
- average the regression coefficients over all chunks
- use those values as your coefficients

- set up r R processes (via snow, Rmpi, Rdsm or whatever)
- call  $Im()$  on each chunk  $(EP)$
- average the regression coefficients over all chunks
- use those values as your coefficients
- will have the same statistical accuracy, but will be faster

**K ロ ▶ K @ ▶ K 할 X X 할 X 및 할 X X Q Q O** 

## Some Experiments with Regression

K □ ▶ K @ ▶ K 할 X K 할 X T 할 X 1 9 Q Q \*

 $\bullet$  compared ordinary sequential  $\text{Im}()$ ,

K ロ ▶ K @ ▶ K 할 > K 할 > 1 할 > 1 이익어

• compared ordinary sequential  $Im()$ , my chunked method, and

K □ ▶ K @ ▶ K 할 X K 할 X T 할 X 1 9 Q Q \*

• compared ordinary sequential  $Im()$ , my chunked method, and gputools (R package to interface GPU cards)

K ロ ▶ K @ ▶ K 할 > K 할 > 1 할 > 1 이익어

- compared ordinary sequential  $Im()$ , my chunked method, and gputools (R package to interface GPU cards)
- $n =$  number of data points,  $q =$  number of predictors,  $p =$ number of processes (deg. of parallelism)

**KORK ERKER ADAM ADA** 

- compared ordinary sequential  $Im()$ , my chunked method, and gputools (R package to interface GPU cards)
- $n =$  number of data points,  $q =$  number of predictors,  $p =$ number of processes (deg. of parallelism)

**KORK ERKER ADAM ADA** 

• used 3 dual-core PCs, so  $p < 6$ 

- compared ordinary sequential  $Im()$ , my chunked method, and gputools (R package to interface GPU cards)
- $n =$  number of data points,  $q =$  number of predictors,  $p =$ number of processes (deg. of parallelism)

**KORK ERKER ADAM ADA** 

- used 3 dual-core PCs, so  $p < 6$
- **•** regression is a non-EP problem

Elapsed times in seconds (single runs):

K □ ▶ K @ ▶ K 할 X K 할 X ( 할 X ) 9 Q Q ·

#### Elapsed times in seconds (single runs):

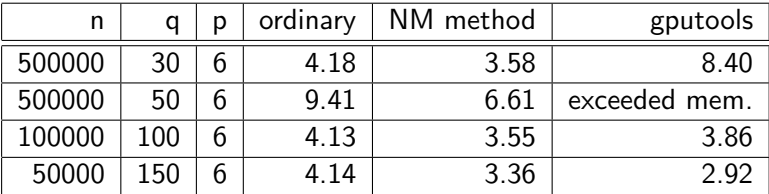

K ロ ▶ K @ ▶ K 할 > K 할 > 1 할 > 1 이익어

#### Elapsed times in seconds (single runs):

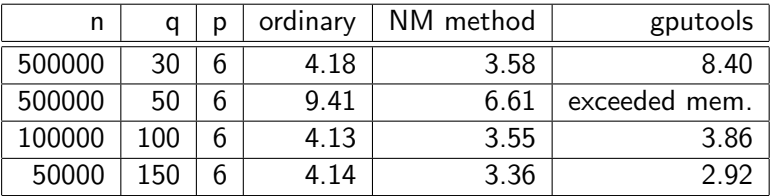

NM method "handicapped": used snow (which uses serialize()), over a network.

**K ロ ▶ K @ ▶ K 할 X X 할 X 및 할 X X Q Q O** 

### Second Example: Quantile Regression

K □ ▶ K @ ▶ K 할 X K 할 X T 할 X 1 9 Q Q \*

## Second Example: Quantile Regression

Model the population conditional quantiles, say medians, as a linear function.

## Second Example: Quantile Regression

Model the population conditional quantiles, say medians, as a linear function.

K ロ ▶ K @ ▶ K 할 > K 할 > 1 할 > 1 이익어

• VERY non-EP.

Model the population conditional quantiles, say medians, as a linear function.

K ロ ▶ K @ ▶ K 할 > K 할 > 1 할 > 1 이익어

**O** VERY non-EP.

Elapsed times in seconds (single runs):

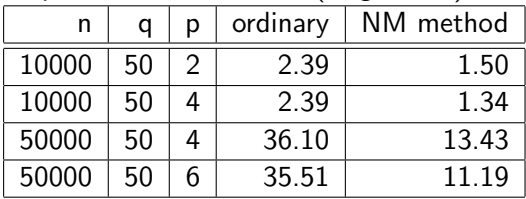

K ロ ▶ K @ ▶ K 할 ▶ K 할 ▶ | 할 | ⊙Q @

• How general is this method?

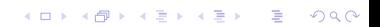

- How general is this method?
	- My proof applies to i.i.d. random samples.

K ロ ▶ K @ ▶ K 할 ▶ K 할 ▶ | 할 | © 9 Q @

• How general is this method?

- My proof applies to i.i.d. random samples.
- Proof could be extended to designed-experiment settings, e.g. clinical trials with pre-assigned sample sizes for treatment and control groups.

K ロ ▶ K @ ▶ K 할 > K 할 > 1 할 > 1 이익어

• How general is this method?

- My proof applies to i.i.d. random samples.
- Proof could be extended to designed-experiment settings, e.g. clinical trials with pre-assigned sample sizes for treatment and control groups.

• I have R code available: General code to do the chunking in snow or Rdsm, and the specific code used for the simulations here.

• How general is this method?

- My proof applies to i.i.d. random samples.
- Proof could be extended to designed-experiment settings, e.g. clinical trials with pre-assigned sample sizes for treatment and control groups.
- I have R code available: General code to do the chunking in snow or Rdsm, and the specific code used for the simulations here.
- Chunking has been used before for a different goal, that of larger-than-memory data sets:  $R$ 's **biglm()**; Fan and Cheng (2007)

4 D > 4 P + 4 B + 4 B + B + 9 Q O

• How general is this method?

- My proof applies to i.i.d. random samples.
- Proof could be extended to designed-experiment settings, e.g. clinical trials with pre-assigned sample sizes for treatment and control groups.
- I have R code available: General code to do the chunking in snow or Rdsm, and the specific code used for the simulations here.
- Chunking has been used before for a different goal, that of larger-than-memory data sets:  $R$ 's **biglm()**; Fan and Cheng (2007)

4 D > 4 P + 4 B + 4 B + B + 9 Q O

Question: Does this only work on linear regression problems?

- No, the math works on any function of i.i.d. data.
- I've tried it on logistic regression, principle components and estimation of hazard functions from censored data, getting modest to excellent speedups.
- Note that if  $\widehat{\theta}$  is an unbiased estimator, then  $\overline{\theta}$  is also unbiased.

Question: Is there a convergence rate issue in your asymptotics?

- In my experiments I've found only tiny differences between  $\overline{\theta}$ and  $\theta$ .
- The only problems that are worth parallelizing have very large sample sizes, and thus the asymptotics have certainly taken effect by then.

4 D > 4 P + 4 B + 4 B + B + 9 Q O